# **SOMMAIRE**

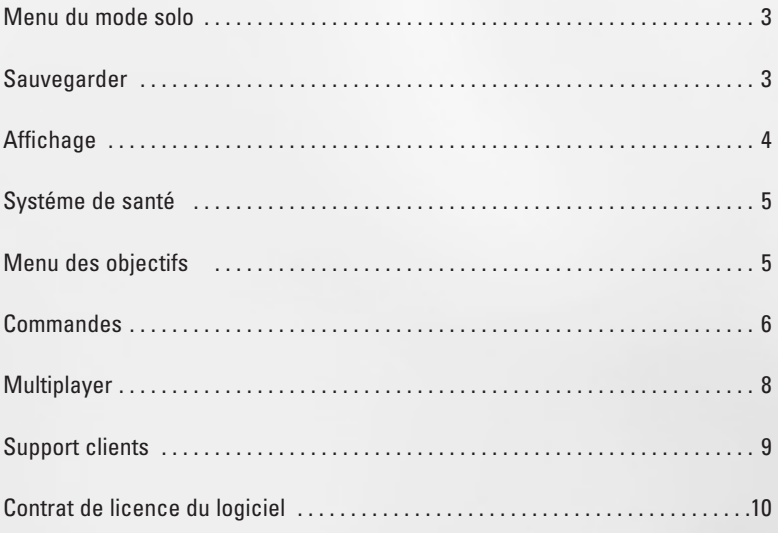

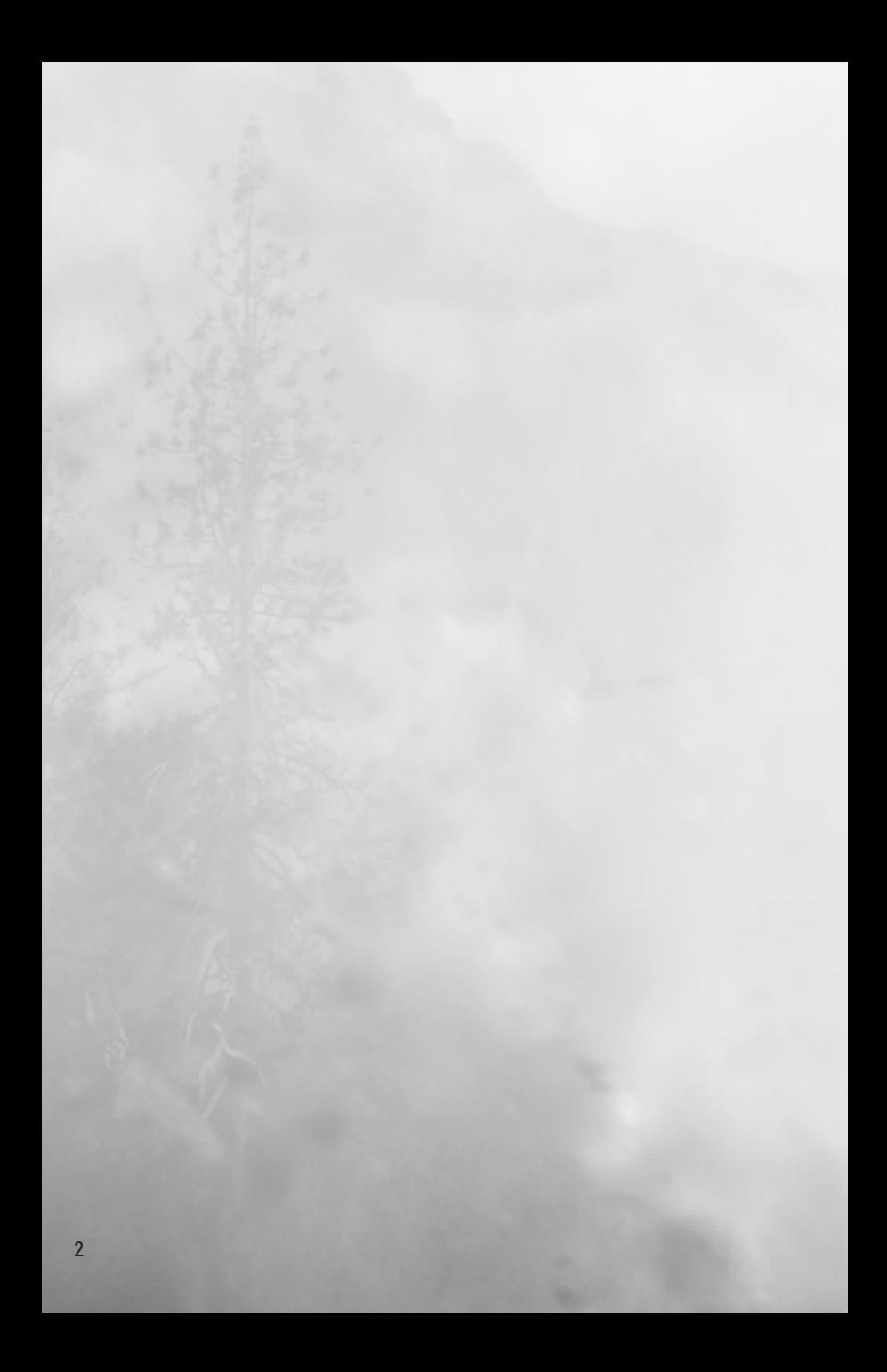

# MENU DU MODE SOLO

Vous pouvez, à partir de ce menu, commencer une nouvelle campagne, sélectionner un profil, reprendre une partie, lancer le mode Multijoueur de Call of Duty <sup>4</sup>: Modern Warfare ou modifier les options de jeu.

**Nouvelle partie** – sélectionnez cette option pour commencer une nouvelle campagne.

**Choix de la mission** – commencez une partie depuis le début ou sélectionnez une mission débloquée. Une fois la mission sélectionnée, vous devez choisir le niveau de difficulté parmi ceux proposés.

**Choix du profil** – ce menu vous permet de sélectionner, créer ou effacer un profil.

**Mode Arcade** – ce mode est débloqué dès lors que vous avez terminé la campagne en solo. Il vous permet de recommencer les différentes missions dans le plus pur style arcade.

**Commandes** – sélectionnez cette option pour modifier les paramètres des commandes, comme l'attribution des touches, la sensibilité de la souris et l'inversion de la visée.

**Options** – sélectionnez Options pour activer ou désactiver la visée automatique, les sous-titres et le réticule. Vous pouvez également modifier les options graphiques.

**Crédits** – sélectionnez Crédits pour afficher le nom des créateurs du jeu.

**Multijoueur** – cette option vous permet d'accéder au menu Multijoueur du jeu.

**Quitter** – sélectionnez cette option pour quitter le jeu.

## SAUVEGARDER

Call of Duty 4: Modern Warfare utilise un système de sauvegarde automatique (points de contrôle) pour sauvegarder votre progression. Vous pouvez également sauvegarder votre progression manuellement à la fin de chaque mission.

## AFFICHAGE

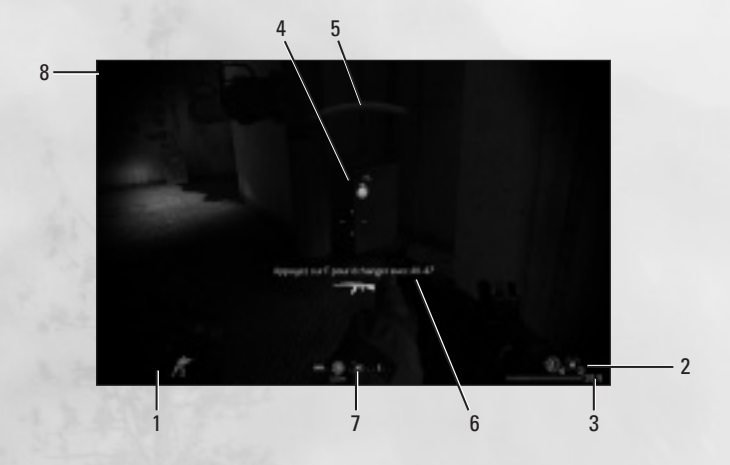

- **1. Compétence spéciale** affiche les compétences spéciales disponibles, comme la vision nocturne.
- **2. Compteur de grenades** affiche le nombre de grenades spéciales/frag en votre possession.
- **3. Compteur de munitions** il affiche le nombre de munitions qui vous reste.
- **4. Indicateur de grenade** indique la position d'une grenade proche de vous.
- **5. Indicateur de dégâts** un marqueur rouge près du centre de l'écran vous renseigne sur la provenance des dégâts.
- **6. Icone Changer d'arme** un icone près du centre de l'écran vous indique la possibilité de changer votre arme contre une arme proche de vous.
- **7. Boussole** la boussole affiche la direction et indique, par un cercle jaune, l'emplacement de votre objectif actuel.
- 8. Texte d'objectif il se trouve dans le coin supérieur gauche de l'écran et vous renseigne sur votre objectif actuel.

# SYSTÉME DE SANTÉ

Lorsqu'un ennemi vous inflige des dégâts, l'écran devient rouge. À cet instant, il vaut mieux chercher une bonne position pour se mettre à couvert. Vous récupérez automatiquement votre santé lorsque vous restez suffisamment longtemps sans vous voir infliger des dégâts.

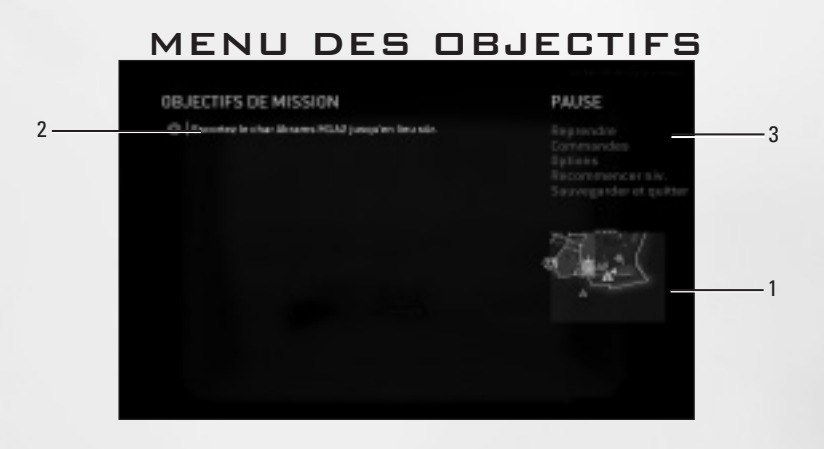

Le texte en vert indique que l'objectif n'a pas été accompli.

- **1. Mini-carte** elle indique la position de vos alliés (points bleus), de vos ennemis (points rouges) ainsi que l'emplacement des objectifs (cercle jaune).
- **2. Texte d'objectif** il se trouve en haut de l'écran et vous renseigne sur votre objectif actuel.
- **3. Reprendre** cette option vous permet de quitter le menu Pause et de reprendre la partie. Vous pouvez également modifier les options, les commandes, recommencer le niveau, sauvegarder ou quitter la partie à partir de ce menu.

# **COMMANDES**

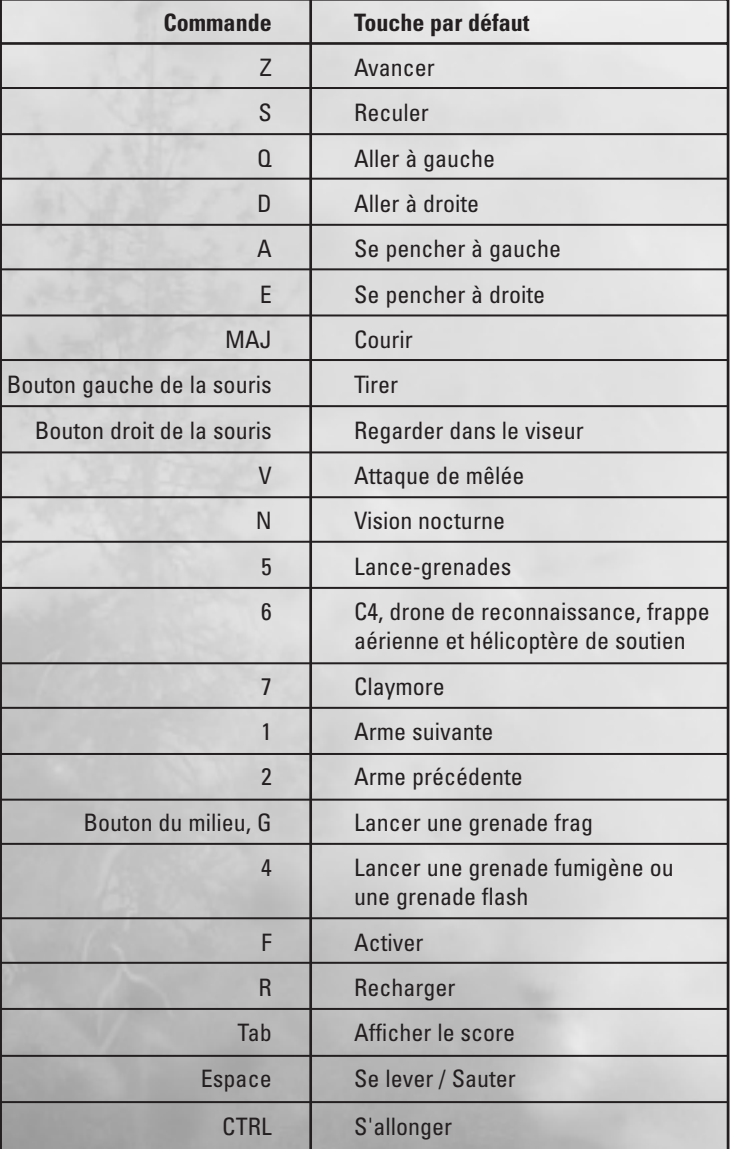

# COMMANDES (SUITE)

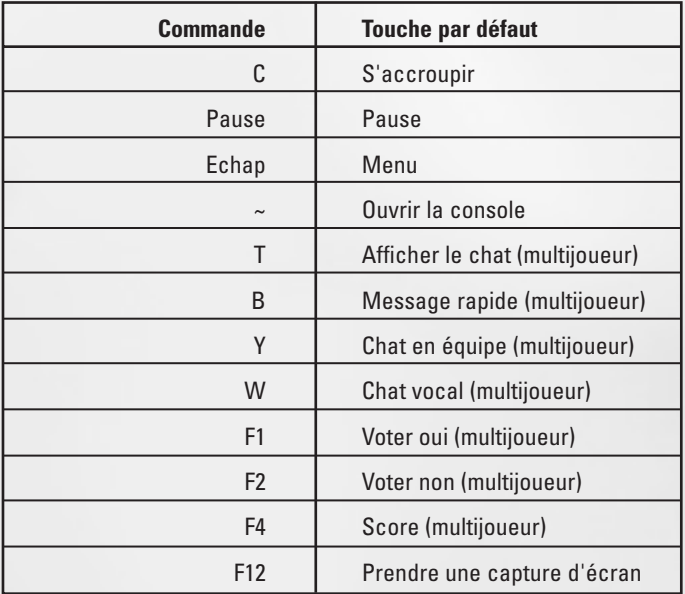

## MULTIPLAYER

#### Menu principal

Ce menu vous permet de rejoindre une partie, de créer un nouveau serveur, de sélectionner un profil ou de créer une classe (si l'option est disponible). Vous pouvez également afficher votre grade, voir les défis débloqués, les mods, ou modifier les commandes et les options. De plus, vous pouvez revenir au mode Solo ou quitter le jeu.

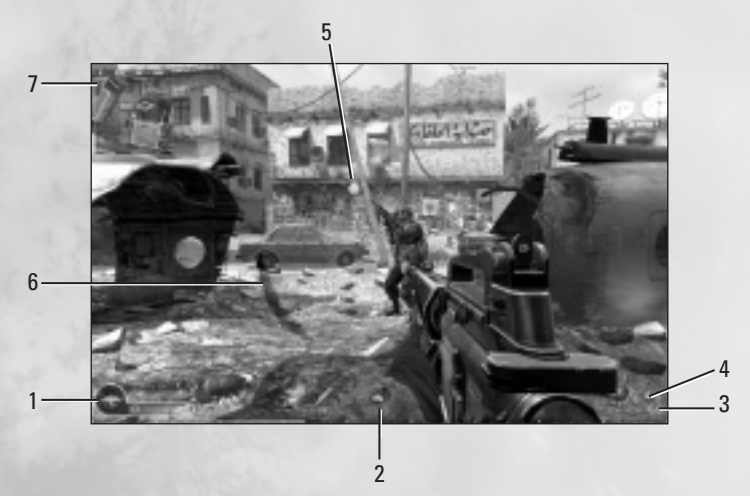

#### **AFFICHAGE**

- **1. Score** affiche le score des différentes équipes.
- **2. Compétence spéciale** affiche les compétences spéciales disponibles, comme la vision nocturne.
- **3. Compteur de munitions** il affiche le nombre de munitions qui vous reste.
- **4. Compteur de grenades** affiche le nombre de grenades spéciales/frag en votre possession.
- **5. Indicateur de grenade** indique la position d'une grenade proche de vous.
- **6. Indicateur de dégâts** un marqueur rouge près du centre de l'écran vous renseigne sur la provenance des dégâts.
- **7. Mini-carte** elle indique l'emplacement des alliés et des ennemis.

# SUPPORT CLIENTS

#### **SERVICE CONSOMMATEURS ACTIVISION**

Pour tout savoir sur les produits ACTIVISION, pour connaître les astuces et les solutions qui vous permettront de progresser dans nos jeux, pour télécharger des démos ou pour participer à nos concours et gagner nos dernières nouveautés...

Contactez le service consommateurs ACTIVISION

Hotline Technique0825 15 00 24\*

Site web: http://www.activision.com

\* Quelque soit l'origine de l'appel: 0,15 euros/min TTC Horaires : du lundi au vendredi de 14 heures à 19 heures.

**Pour le service clientèle dans les pays francophones, veuillez contacter votre revendeur local ou Activision par les services en ligne.**

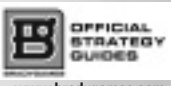

**www.bradygames.com**

# CONTRAT DE LICENCE DU LOGICIEL

**IMPORTANT - A LIRE ATTENTIVEMENT :** L'UTILISATION QUE VOUS FEREZ DU "PROGRAMME" EST SUJETTE AUX TERMES DE LA LICENCE DU LOGICIEL CI-DESSOUS. LE "PROGRAMME" INCLUT TOUT LOGICIEL RELATIF A CE CONTRAT, LES MOYENS DE DIFFUSION COMPRIS, TOUT MATERIEL IMPRIME, TOUTE DOCUMENTATION ELECTRONIQUE EN LIGNE AINSI QUE TOUTE COPIE DU LOGICIEL ET DU MATERIEL. EN OUVRANT L'EMBALLAGE ET EN INSTALLANT ET/OU UTILISANT LE PROGRAMME ET TOUT PROGRAMME INCLUS, OU EN TELECHARGEANT CE LOGICIEL DEPUIS UNE PLATEFORME DE VENTE EN LIGNE AUTORISEE PAR ACTIVISION, VOUS ACCEPTEZ LES TERMES DE CETTE LICENCE AVEC ACTIVISION, INC. ET SES FILIALES ("ACTIVISION").

**LIMITATION D'UTILISATION :** sujette aux conditions décrites ci-après. Activision vous accorde un droit limité, non exclusif et non transférable et une licence pour installer et utiliser une copie de ce programme exclusivement à des fins personnelles. Tous les droits non spécifiés dans ce contrat sont réservés par Activision et ses bailleurs de licence. Notez que la licence du programme vous accorde un droit d'utilisation, mais que vous n'êtes pas propriétaire. Votre licence ne vous confère aucun titre ni droit de propriété dans ce programme et ne doit pas être considérée comme une vente de droits dans ce programme. Ce contrat de licence s'applique également à toutes les mises à jour ou les patches que vous obtiendrez avec ce programme.

#### **CONDITIONS DE LA LICENCE**

#### **Vous ne devez pas :**

- Utiliser à des fins commerciales ce programme ou n'importe lequel de ses composants, y compris le diffuser dans un cyber café, centre de jeux vidéo ou tout autre lieu public. Activision peut vous proposer un contrat de licence pour un lieu public vous permettant d'utiliser ce programme à des fins commerciales. Reportez-vous aux informations cidessous pour plus de renseignements.
- Utiliser ce programme ou permettre l'utilisation de ce programme sur plus d'un seul ordinateur/terminal informatique ou sur plus d'une seule station de travail en même temps.
- Effectuer des copies de ce programme ou d'un de ses composants, ou effectuer des copies du matériel fourni avec ce programme.
- Copier ce programme sur un disque dur ou autre périphérique de stockage, à l'exception de ce qui est strictement autorisé ci-dessous. Vous devez exécuter ce programme depuis le DVD-ROM inclus (même si le programme copie automatiquement une partie du programme sur le disque dur pendant l'installation pour optimiser le fonctionnement), sauf si vous avez téléchargé ce programme depuis une plateforme de vente en ligne autorisée par Activision.
- Utiliser ce programme ou permettre l'utilisation de ce programme sur un réseau, une configuration multi-utilisateurs ou modifier son accès, y compris toute utilisation en ligne, à l'exception de ce qui est fourni de manière explicite par le programme.
- Vendre, louer, prêter, délivrer une licence, distribuer ou transférer ce programme, ou en faire des copies, sans l'autorisation écrite d'Activision.
- Désosser, extraire le code source, modifier, décompiler ou démonter le programme, en totalité ou en partie.
- Supprimer, désactiver ou circonvenir toute marque ou label déposé(e) contenu(e) dans le programme.
- Exporter ou réexporter ce programme ou toute copie/adaptation en violation des lois ou arrêtés du gouvernement américain.

INSTALLATION AUTORISEE. Si vous avez téléchargé ce programme à partir d'une plateforme de vente en ligne autorisée par Activision, vous êtes autorisé à installer ce programme sur le disque dur de votre ordinateur.

**DROIT DE PROPRIETE :** le titre, les droits de propriété et les droits de propriété intellectuelle relatifs à ce programme (y compris, mais non limité à, toutes les mises à jour et les patches) et toutes les copies dérivées (y compris tous les titres, codes informatiques, thèmes, objets, personnages, noms de personnages, histoires, dialogues, expressions originales, lieux, concepts, illustrations, animations, sons, compositions musicales, effets audio-visuels, méthodes d'opération, droits moraux, toute documentation s'y rapportant, et les "applets" intégrés au programme) sont la propriété d'Activision, de ses filiales ou de ses bailleurs de licence. Ce programme est protégé par les lois de copyright des Etats-Unis, les conventions, lois et autres traités internationaux de copyright. Ce programme contient du matériel licencié et les bailleurs de licence d'Activision feront valoir leurs droits dans l'éventualité d'une violation de ce contrat.

**UTILITAIRES DU PROGRAMME :** ce programme contient certains utilitaires de dessins, programmation et de traitement, certains outils, accessoires et autres ressources (" Utilitaires du programme) à utiliser avec ce programme qui vous permettent de créer de nouveaux niveaux de jeu personnalisés et autres matériaux liés au jeu destinés à un usage privé en rapport avec ce programme (" Nouveaux matériaux de jeu "). L'utilisation des utilitaires du programme est sujette aux restrictions supplémentaires de licence suivantes :

- Vous acceptez, comme condition d'utilisation des utilitaires du programme, de ne pas utiliser ni permettre à des tiers d'utiliser les utilitaires du programme et nouveaux matériaux de jeu créés par vous-même à des fins commerciales, incluant et non limitées à la vente, la location, le crédit-bail, la délivrance de licences, la distribution, voire le transfert de propriété de ces nouveaux matériaux de jeu, que ce soit de façon autonome ou en association avec de nouveaux matériaux de jeu créés par d'autres, par quelque réseau de distribution que ce soit, notamment mais pas uniquement les détaillants et la distribution électronique en ligne. Vous acceptez de ne pas solliciter, prendre l'initiative de ou encourager une proposition ou offre de quelque personne ou entité que ce soit, visant à créer de nouveaux matériaux de jeu pour les mettre en vente sur le marché. Vous vous engagez à prévenir Activision le plus rapidement possible si vous êtes informé d'une proposition ou offre de ce type.
- Si vous décidez de permettre à d'autres joueurs d'utiliser les nouveaux matériaux de jeu que vous avez créés, vous acceptez de ne le faire que gratuitement.
- Les nouveaux matériaux de jeu ne doivent en aucun cas modifier les fichiers COM, EXE ou DLL, ou d'autres fichiers exécutables du produit.
- Les nouveaux matériaux de jeu peuvent être créés uniquement dans le cadre d'une utilisation exclusive en association avec la version du programme vendue dans le commerce. Les nouveaux matériaux de jeu ne peuvent être destinés à un usage autonome.
- Les nouveaux matériaux de jeu ne peuvent contenir des matériaux illégaux, obscènes, ou diffamatoires, ni des matériaux transgressant les droits concernant la vie privée et publique des tiers, ni (en l'absence de licences irrévocables adaptées attribuées à cette fin) des marques, travaux protégés par droits d'auteur ou d'autres propriétés de tiers.
- Tous les nouveaux matériaux de jeu doivent mentionner clairement l'identification, au moins dans une description en ligne et sur l'écran d'ouverture : (a) le nom et l'adresse électronique du/des créateur(s) des nouveaux matériaux de jeu et (b) les mots "CE MATERIEL N'A PAS ETE CREE ET N'EST PAS SUPPORTE PAR ACTIVISION".
- Tous les nouveaux matériels de jeu de votre conception appartiennent exclusivement à Activision et/ou ses concédants de licence en tant que travail dérivé (selon le terme utilisé par la loi américaine sur les droits d'auteurs) du programme, et Activision et ses concédants de licence peuvent utiliser tout nouveau matériel de jeu rendu disponible au public par vous dans n'importe quel but, y compris, mais sans se limiter à, dans un but publicitaire ou de promotion du programme.

#### **Garantie limitée**

A l'exception des patches, des mises à jour, du contenu téléchargeable, et du programme si vous l'avez téléchargé à partir d'une plateforme de vente en ligne autorisée par Activision, Activision garantit à l'acquéreur initial de ce programme que le support sur lequel le logiciel est enregistré est exempt de défauts matériel et fonctionnel pour une durée de 90 jours à compter de la date d'achat. Si, dans ce délai de 90 jours, le support d'enregistrement s'avérait défectueux, Activision s'engage à le remplacer, sans frais de la part de l'acquéreur, à réception dudit produit et dans la limite de ladite période, frais de port payés et avec preuve de la date à laquelle le produit a été acquis, sous réserve que le produit est encore fabriqué par Activision. Au cas où le programme ne serait plus fabriqué par Activision, la société se réserve le droit de remplacer le produit défectueux par un logiciel similaire de valeur égale ou supérieure.

Cette garantie est limitée au support d'enregistrement contenant le programme fourni à l'origine par Activision, et ne s'applique pas en cas d'usure normale du produit. Cette garantie est nulle et inapplicable si le défaut du produit provient d'une mauvaise utilisation, d'un manque d'entretien ou de la négligence de l'utilisateur. Toute garantie implicite statutairement prescrite est limitée à la période de 90 jours mentionnée précédemment.

#### **ABSENCE DE GARANTIE**

HORMIS LES DISPOSITIONS CI-DESSUS ET DANS TOUTE LA MESURE PERMISE PAR LA REGLEMENTATION APPLICABLE, CETTE GARANTIE REMPLACE TOUTE AUTRE GARANTIE, REPRESENTATION, TERME ET CONDITION OU OBLIGATION, ORALE OU ECRITE, EXPRESSE OU IMPLICITE, Y COMPRIS TOUTE GARANTIE DE COMMERCIALISATION, D'APTITUDE A UNE UTILISATION PARTICULIERE OU DE NON VIOLATION DE DROITS DE TIERS, ET AUCUNE GARANTIE, REPRESENTATION, TERME ET CONDITION, OBLIGATION OU RECLAMATION, DE QUELQUE NATURE QU'ELLE SOIT, NE SAURAIT LIER OU ENGAGER LA RESPONSABILITE DE ACTIVISION.

### **EXCLUSION DE PERTES CONSECUTIVES**

LA SOCIETE ACTIVISION NE POURRA EN AUCUN CAS ETRE TENUE RESPONSABLE DES DOMMAGES OU PERTES ACCIDENTELS, INDIRECTS OU CONSECUTIFS, RESULTANT DE

## L'ACQUISITION, DE L'UTILISATION OU DU DYSFONCTIONNEMENT DE CE PRODUIT LOGICIEL, Y COMPRIS, MAIS NON LIMITE A, TOUTE PERTE DE PROFITS OU DE BIENS.

A l'exception des patches, des mises à jour, du contenu téléchargeable, et du programme si vous l'avez téléchargé à partir d'une plateforme de vente en ligne autorisée par Activision, veuillez vous référer aux procédures de garantie de votre pays de résidence dans la liste ci-après. Si vous avez téléchargé ce programme à partir d'une plateforme de vente en ligne autorisée par Activision, veuillez vous référer aux procédures de garantie de la plateforme de vente en ligne correspondante.

## **Aux Etats-Unis :**

Lorsque vous retournez le support d'enregistrement pour remplacement, veuillez envoyer les disques originaux du produit uniquement dans un emballage de protection, et inclure les éléments suivants :

- 1. Une photocopie de votre reçu daté
- 2. Le nom et l'adresse à laquelle le produit doit être renvoyé, indiqués lisiblement
- 3. Une brève description du défaut, du ou des problèmes rencontrés et du système sur lequel le produit fonctionne
- 4. Si le produit est renvoyé après la période de garantie de 90 jours, mais moins d'un an après la date d'achat, veuillez également inclure un chèque ou un mandat de \$10.00 U.S. par CD à remplacer ou \$15.00 U.S. par DVD à remplacer.

REMARQUE : il est conseillé d'expédier le produit en recommandé.

### **Aux Etats-Unis, veuillez envoyer le produit à :**

Warranty Replacements Activision Publishing, Inc. P.O. Box 67713 Los Angeles, California 90067

### **En Europe :**

Lorsque vous retournez le support d'enregistrement pour remplacement, veuillez envoyer les disques originaux du produit uniquement dans un emballage de protection, et inclure les éléments suivants :

- 1. Une photocopie de votre reçu daté
- 2. Le nom, l'adresse à laquelle le produit doit être renvoyé et votre numéro de téléphone indiqués lisiblement
- 3. Une brève description du défaut, du ou des problèmes rencontrés et du système sur lequel le produit fonctionne
- 4. Si le produit est renvoyé après la période de garantie de 90 jours, mais moins d'un an après la date d'achat, veuillez également inclure un chèque ou un mandat de £6.00 sterling par CD à remplacer ou £9.00 sterling par DVD à remplacer.

REMARQUE : il est conseillé d'expédier le produit en recommandé.

## **En Europe, veuillez envoyer le produit à :**

#### WARRANTY REPLACEMENTS

ACTIVISION (UK) Ltd., 3 Roundwood Avenue, Stockley Park, Uxbridge UB11 1AF, Royaume-Uni. Remplacement de disque : +44 (0)870 241 2148

#### **En Australie :**

Pour tout échange sous garantie, veuillez rapporter le produit à votre revendeur, accompagné du ticket de caisse ou de la preuve d'achat.

Si vous devez renvoyer le produit après la période de garantie de 90 jours, mais moins d'un an après la date d'achat, veuillez contacter Activision au 02 9869 0955.

**Remarque : aucun retour ne sera effectué avant que vous n'ayez contacté Activision.**

Si un représentant d'Activision vous indique que votre jeu doit être retourné, veuillez envoyer le disque d'origine à :

#### **En Australie, veuillez envoyer le produit à :**

**Activision Asia Pacific, Level 5, 51 Rawson St Epping, NSW 2121, Australia** et veillez à inclure les éléments suivants :

- 1. Une photocopie de votre reçu daté
- 2. Le nom et l'adresse à laquelle le produit doit être renvoyé, indiqués lisiblement
- 3. Une brève description du défaut, du ou des problèmes rencontrés et du système sur lequel le produit fonctionne
- 4. Veuillez inclure un chèque ou un mandat de \$20 AUD par CD ou \$25 AUD par DVD à remplacer (sous réserve de disponibilité)

**LIMITATION DE RESPONSABILITE :** ACTIVISION N'EST EN AUCUN CAS RESPONSABLE DES EVENTUELS PREJUDICES, GRAVES, OU SANS CONSEQUENCE, DUS A LA POSSESSION, L'UTILISATION OU LA MAUVAISE MANIPULATION DE CE PROGRAMME, CECI COMPREND LES DEGATS MATERIELS, LA PERTE DE CLIENTELE, DEFAILLANCE, OU MAUVAIS FONCTIONNEMENT INFORMATIQUE ET, DANS LES LIMITES PREVUES PAR LA LOI, LES DOMMAGES PERSONNELS, MEME SI ACTIVISION A ETE INFORME DE L'EVENTUALITE DE TELS DEGATS. LA RESPONSABILITE D'ACTIVISION NE DEPASSERA PAS LE PRIX ACTUEL DE LA LICENCE POUR UTILISER CE PROGRAMME. CERTAINS ETATS/PAYS NE PERMETTENT PAS DES LIMITATIONS SUR LA DUREE DE GARANTIE IMPLICITE NI SUR L'EXCLUSION OU LA LIMITATION DES DOMMAGES GRAVES OU SANS CONSEQUENCE. PAR CONSEQUENT LA LIMITATION/EXCLUSION OU LIMITATION DE RESPONSABILITE PRECITEE NE S'APPLIQUE PAS FORCEMENT DANS VOTRE CAS. CETTE GARANTIE VOUS CONFERE DES DROITS LEGAUX, MAIS VOUS POUVEZ EGALEMENT REVENDIQUER D'AUTRES DROITS QUI VARIENT D'UNE JURIDICTION A L'AUTRE.

**RESILIATION :** ce contrat sera résilié automatiquement sans aucun préjudice pour Activision, si vous ne respectez pas ses termes et conditions. Dans un tel cas, vous devez détruire ce programme ainsi que ses composants.

**DROITS LIMITES DU GOUVERNEMENT AMERICAIN :** ce programme et la documentation s'y rapportant ont été entièrement créés avec des capitaux privés et sont distribués sous forme de "Logiciel informatique commercial" ou "Logiciel informatique limité". Leur utilisation, duplication ou divulgation par le gouvernement américain ou un de ses représentants est sujet aux restrictions citées dans le sous-paragraphe (c)(1)(ii) of the Rights in Technical Data and Computer Software clauses in DFARS 252.227-7013 ou citées dans les sous-paragraphes (c)(1) et (2) of the Commercial Computer Software Restricted Rights clauses at FAR 52.227-19. Le contracteur/fabricant est Activision, Inc., 3100 Ocean Park Boulevard, Santa Monica, Californie 90405.

**MISE EN DEMEURE :** puisque le non-respect des termes de ce contrat peut porter irrémédiablement préjudice à Activision, vous devez accepter qu'Activision soit habilité, sans obligation, sécurité ou preuves de dommages, à avoir des recours équitables concernant les ruptures de ce contrat, en plus des lois auxquelles Activision peut avoir recours.

**INDEMNITES :** vous acceptez d'indemniser, défendre et soutenir Activision, ses associés, affiliés, bailleurs de licence, entrepreneurs, responsables, directeurs, employés et agents devant tous les torts, pertes et dépenses occasionnés directement ou indirectement par vos actes ou omissions lors de l'utilisation du produit conformément aux termes de ce contrat.

**DIVERS :** ce contrat représente un accord global relatif à cette licence entre les parties et annule et remplace tout accord et représentation antérieurs. Il peut être modifié uniquement par écrit par les deux parties. Si une clause de ce contrat s'avère inapplicable pour une quelconque raison, cette clause sera reformulée de manière à être applicable sans que les autres clauses doivent être modifiées. Ce contrat sera régi par la loi de l'Etat et exécuté entièrement en Californie et entre des résidents de Californie, sauf là où régi par la loi fédérale américaine, et vous consentez à être sous la compétence exclusive des lois fédérales de l'Etat et de Los Angeles, Californie.

Si vous souhaitez obtenir plus de renseignements concernant cette licence, contactez Activision à l'adresse suivante : 3100 Ocean Park Boulevard, Santa Monica, Californie 90405, Etats-Unis, + 1 (310) 255-2000, Attn. Business and Legal Affairs, legalaffairs@activision.com.

# NOTES